# **XCFun**

*Release 2.1.1*

**Ulf Ekström and contributors**

**Nov 30, 2022**

# **CONTENTS**

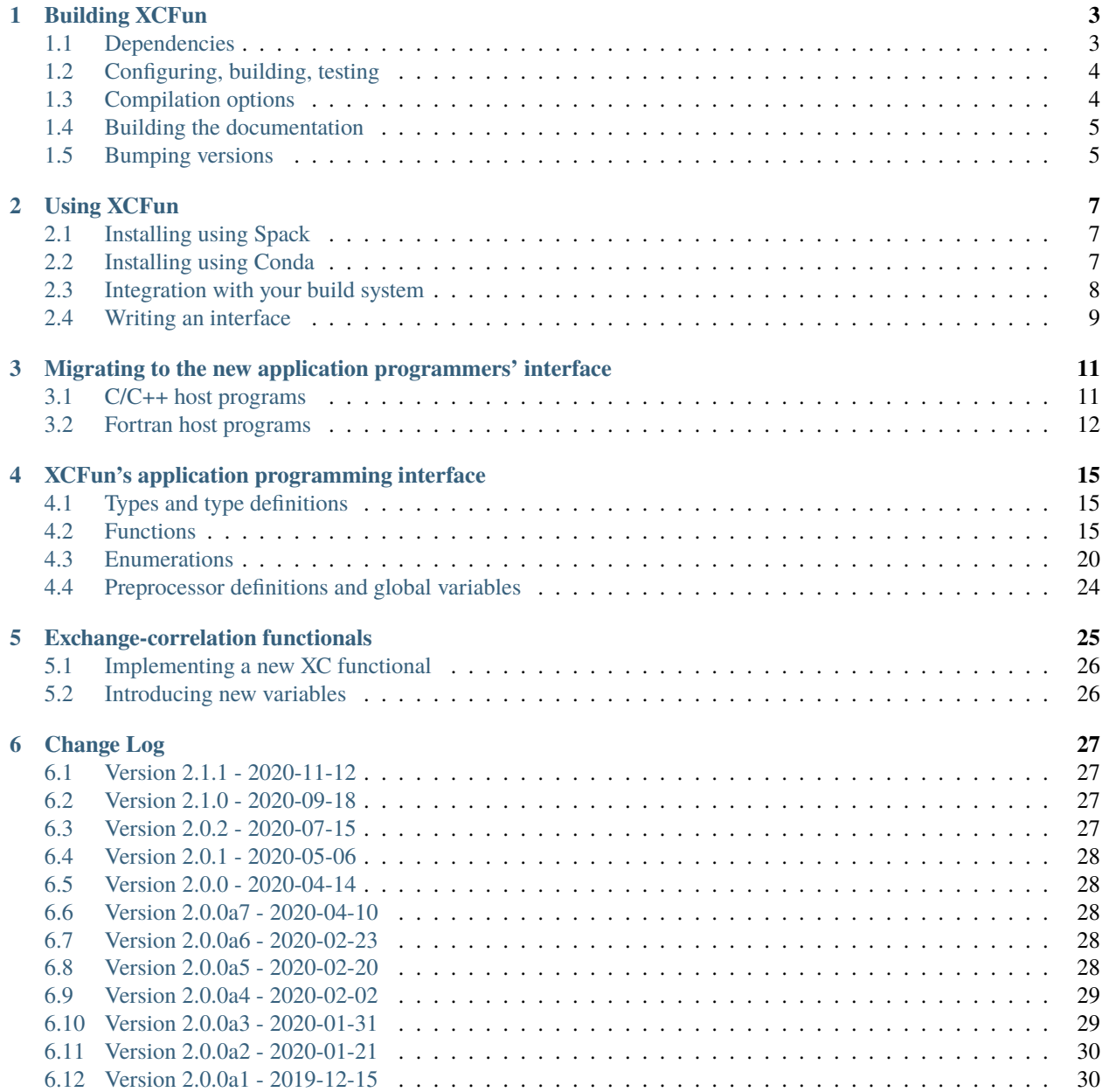

#### **[7 Indices and tables](#page-34-0) 31**

**[Index](#page-36-0) 33**

XCFun is a library of exchange-correlation (XC) functionals to be used in density-functional theory (DFT) codes. XCFun follows a unique implementation strategy which enables the computation of derivatives of the XC functional kernel up to arbitrary order. It does so by relying on forward-mode automatic differentiation.

Given a new XC functional kernel, its implementation with all its derivatives only requires to write code for the undifferentiated kernel. This implementation strategy is very powerful and allows:

- 1. Faster implementation of new functionals: you write the kernel, the compiler does the rest.
- 2. Introduction of new variables, for example current densities, in the parametrization of new or existing XC kernels.
- 3. Testing for numerical stability of XC kernels, using arbitrary precision arithmetic libraries.

Contents:

**ONE**

# **BUILDING XCFUN**

# <span id="page-6-1"></span><span id="page-6-0"></span>**1.1 Dependencies**

- A C++ compiler compliant with the C++11 standard. [See here](https://en.cppreference.com/w/cpp/compiler_support#cpp11) for a list of compatible compilers.
- The [CMake](https://cmake.org) build system generator. Version 3.11 or later is required. To install a recent version of CMake locally:

```
$ CMAKE_VERSION=3.14.7
$ target_path=$HOME/Deps/cmake/$CMAKE_VERSION
$ cmake_url="https://cmake.org/files/v${CMAKE_VERSION%.*}/cmake-${CMAKE_VERSION}-
˓→Linux-x86_64.tar.gz"
$ mkdir -p "$target_path"
$ curl -Ls "$cmake_url" | tar -xz -C "$target_path" --strip-components=1
$ export PATH=$HOME/Deps/cmake/$CMAKE_VERSION/bin${PATH:+:$PATH}
```
# **1.1.1 Optional dependencies**

To compile the standalone examples:

- A Fortran compiler with complete iso\_c\_binding support.
- A C compiler compliant with the C99 standard.

To compile the Python bindings:

- Python 3.6+ and its development libraries and headers.
- [pybind11.](https://pybind11.readthedocs.io) This will be automatically downloaded if not available.
- Other dependencies listed in the *requirements.txt* or *environment.yml* files.

To compile the documentation:

- [Doxygen](http://doxygen.nl/)
- [Sphinx](https://www.sphinx-doc.org/en/master/index.html)
- The [Breathe](https://breathe.readthedocs.io) Sphinx extension.
- The recommonmark Sphinx extension.

# <span id="page-7-0"></span>**1.2 Configuring, building, testing**

- 1. Clone the repository from GitHub or download a tarball with the sources.
- 2. Configure:

\$ cmake -H. -Bbuild -DCMAKE\_INSTALL\_PREFIX=<install-prefix>

We also provide a Python script as front-end to CMake, see *[Compilation options](#page-7-1)*.

3. Build:

```
$ cd build
$ make
```
4. Test:

\$ ctest

5. Install:

```
$ make install
```
**Congratulations**, you are all set to use XCFun! Read on for details on *[Using XCFun](#page-10-0)*.

# <span id="page-7-1"></span>**1.3 Compilation options**

A Python script called setup is made available as a front-end to CMake. The basic configuration command:

```
$ cmake -H. -Bbuild -DCMAKE_INSTALL_PREFIX=<install-prefix>
```
translates to the following invocation of the setup script:

```
$ python setup --prefix=<install-prefix>
```
The script's options mirror exactly the options you can set by directly using CMake.

- --cxx / CMAKE\_CXX\_COMPILER. The C++ compiler to use to compile the library.
- --type / CMAKE\_BUILD\_TYPE. Any of the build types recognized by CMake, *i.e.* debug, release, and so forth.
- <br/>build-dir> / -B<br/>build-dir>. The location of the build folder.
- --xcmaxorder / XCFUN\_MAX\_ORDER. Maximum derivative order, defaults to 6.
- --pybindings / XCFUN\_PYTHON\_INTERFACE. Enable compilation of Python bindings, defaults to OFF.
- --static / BUILD\_SHARED\_LIBS. Compile only the static library, defaults to OFF, building the shared library only.
- ENABLE\_TESTALL. Whether to compile unit tests. ON by default. To toggle it OFF when using the setup script use --cmake-options="-DENABLE\_TESTALL=OFF".

# <span id="page-8-0"></span>**1.4 Building the documentation**

To build the documentation:

```
$ cd docs
```
\$ make html

#### or:

\$ sphinx-build docs \_build -t html

# <span id="page-8-1"></span>**1.5 Bumping versions**

To bump a version you should edit the cmake/custom/xcfun.cmake, src/version\_info.hpp, and docs/conf.py files.

**TWO**

# **USING XCFUN**

<span id="page-10-0"></span>To use the library, you will need to:

- Link your executable to it. Either using the static, libxcfun.a or shared, libxcfun.so, version.
- For C/C++ hosts, include the header file xcfun.h where appropriate:

#include "XCFun/xcfun.h"

• For Fortran hosts, compile the xcfun.f90 source file together with your sources. This will allow using the Fortran/C interoperability layer with:

use xcfun

# <span id="page-10-1"></span>**2.1 Installing using Spack**

XCFun can be installed in a [Spack](https://www.spack.io/) environment with:

```
spack env create myenv
spack env activate myenv
spack install xcfun
```
# <span id="page-10-2"></span>**2.2 Installing using Conda**

XCFun can be installed in a [Conda](https://docs.conda.io/) environment with:

```
conda create -n myenv xcfun -c conda-forge
conda activate myenv
```
The package is built with derivatives up to 8th order and includes the Python bindings.

# <span id="page-11-0"></span>**2.3 Integration with your build system**

The set up of the build system for you code will change the details on how to achieve the points above. In the following, we provide minimalistic instructions for codes that use either [CMake](https://cmake.org/) as their build system generator or plain Makefile.

### **2.3.1 CMake as build system**

**Note:** You can find **complete**, **standalone** examples for C, C++, and Fortran in the examples folder.

If you use CMake as your build system, adding the command:

find\_package(XCFun CONFIG)

in your CMakeLists.txt will let CMake search for an XCFun installation. CMake will honor the hint variable:

```
-DXCFun_DIR=<install-prefix>/share/cmake/XCFun
```
and set up the target XCFun: : xcfun for you to link your target against:

```
target_link_libraries(<your-target-name>
 PRIVATE
    XCFun::xcfun
 )
```
For Fortran hosts the  $xcfun.f90$  will have to be compiled too. The following addition suffices:

```
target_sources(<your-target-name>
 PRIVATE
    ${XCFun_Fortran_SOURCES}
 )
```
### **2.3.2 Other build systems**

You will need to set:

• The linker path:

-L<install-prefix>/lib64 -lxcfun

note that on some systems it might be lib rather than lib64.

• For C/C++ codes, the include path:

-I<install-prefix>/include

• For Fortran codes, the location of the Fortran/C interoperability source file xcfun.f90:

<install-prefix>/include/XCFun/xcfun.f90

# <span id="page-12-0"></span>**2.4 Writing an interface**

**Note:** Please, read the full *[XCFun's application programming interface](#page-18-0)* documentation for a complete overview.

The library exposes an opaque type,  $x \in fun_t$ , through which you can obtain the exchange-correlation functional derivatives to the desired order. To do so:

1. Create one [xcfun\\_t](#page-18-3) object. There should be **only one** such object per thread and per XC functional. In C/C++ this is achieved with:

```
xcfun_t * fun = xcfun_new();
```
whereas in Fortran:

```
use, intrinsic :: iso_c_binding
type(c_ptr) :: fun
fun = xcfun_new()
```
2. The [xcfun\\_t](#page-18-3) object is now a blank slate. You will need to set the exchange-correlation admixture, *i.e.* which functional and which amount to use for exchange and correlation. This is achieved with calls to  $xctun_set()$ :

```
int ierr = 0;
ierr = xcfun_set(fun, "blyp", 0.9);ierr = xcfun_set(fun, "pbec", 0.1);
```
We have now set up the BLYP GGA functional.

3. Next, you will have to set up the evaluation strategy, *i.e.* which variables will be passed in as input to the functional, which outputs are expected, and the order of the derivatives to return upon evaluation. This can be done by calling [xcfun\\_eval\\_setup\(\)](#page-21-1):

ierr = xcfun\_eval\_setup(fun, XC\_A\_B\_AX\_AY\_AX\_BX\_BY\_BZ, XC\_PARTIAL\_DERIVATIVES, 1);

The convenience function  $xctun\_user\_eval\_setup()$  is also available. With this set up, we will obtain functional derivatives of the BLYP functional up to first order, using  $\alpha$  and  $\beta$  variables and partial derivatives.

4. We are now ready to run the evaluation and for this you will have to allocate a properly sized chunk of memory. The function  $xctun\_output\_length()$  will return how large such a scratch array has to be:

```
int nout = xcfun_output_length(fun);double * output = malloc(sizeof(double) * nout);
```
5. Finally, we proceed to the evaluation. We call  $xctun\_eval()$  with an array of density values:

xcfun\_eval(fun, d\_elements, output);

6. The important last step is to clean up the used heap memory.  $x \in \text{fun\_delete}()$  is the function to call:

```
free(output);
xcfun_delete(fun);
```
### **2.4.1 Input, output and units**

The library uses atomic units for all input and output variables.

The XC energy density and derivatives can be evaluated using local spin-up  $(\alpha)$  and spin-down  $(\beta)$  quantities. In the most general case these are:

- $n_{\alpha}$  The spin-up electron number density.
- $n_{\beta}$  The spin-down density.
- $\sigma_{\alpha\alpha} = \nabla n_{\alpha} \cdot \nabla n_{\alpha}$  The square magnitude of the spin-up density gradient.
- $\sigma_{\alpha\beta} = \nabla n_{\alpha} \cdot \nabla n_{\beta}$  The dot product between the spin-up and spin-down gradient vectors.
- $\sigma_{\beta\beta} = \nabla n_{\beta} \cdot \nabla n_{\beta}$  The square magnitude of the spin-down density gradient.
- $\tau_{\alpha} = \frac{1}{2} \sum_{i} |\psi_{i\alpha}|^2$  The spin-up Kohn-Sham kinetic energy density.
- $\tau_{\beta}$  The spin-down Kohn-Sham kinetic energy density.

Alternatively you can use total density  $(n = n_{\alpha} + n_{\beta})$  and spin density  $(s = n_{\alpha} - n_{\beta})$  variables. These also have corresponding gradient and kinetic energy components. See [xcfun\\_set\(\)](#page-21-0) below for more information.

The output is given in [graded reverse lexicographical order.](https://en.wikipedia.org/wiki/Monomial_order#Graded_reverse_lexicographic_order) For example a spin-polarized second order GGA functional will give 21 output elements, starting with the XC energy density. Symbolically we may write this as a list starting with the energy E, followed by five gradient elements  $E_{\alpha}E_{\beta}E_{\sigma_{\alpha\alpha}}E_{\sigma_{\alpha\beta}}E_{\sigma_{\beta\beta}}$  and 15 second derivatives  $E_{\alpha\alpha}E_{\alpha\beta}E_{\alpha\sigma_{\alpha\alpha}}...E_{\beta\beta}E_{\beta\sigma_{\alpha\alpha}}...E_{\sigma_{\beta\beta}\sigma_{\beta\beta}}$ .

**THREE**

# <span id="page-14-0"></span>**MIGRATING TO THE NEW APPLICATION PROGRAMMERS' INTERFACE**

This is a short guide to migrating to the new application programmers' interface (API) and build system for XCFun. We assume that you have successfully built and tested XCFun and installed it to <install-prefix>. The layout of the install tree will be as follows:

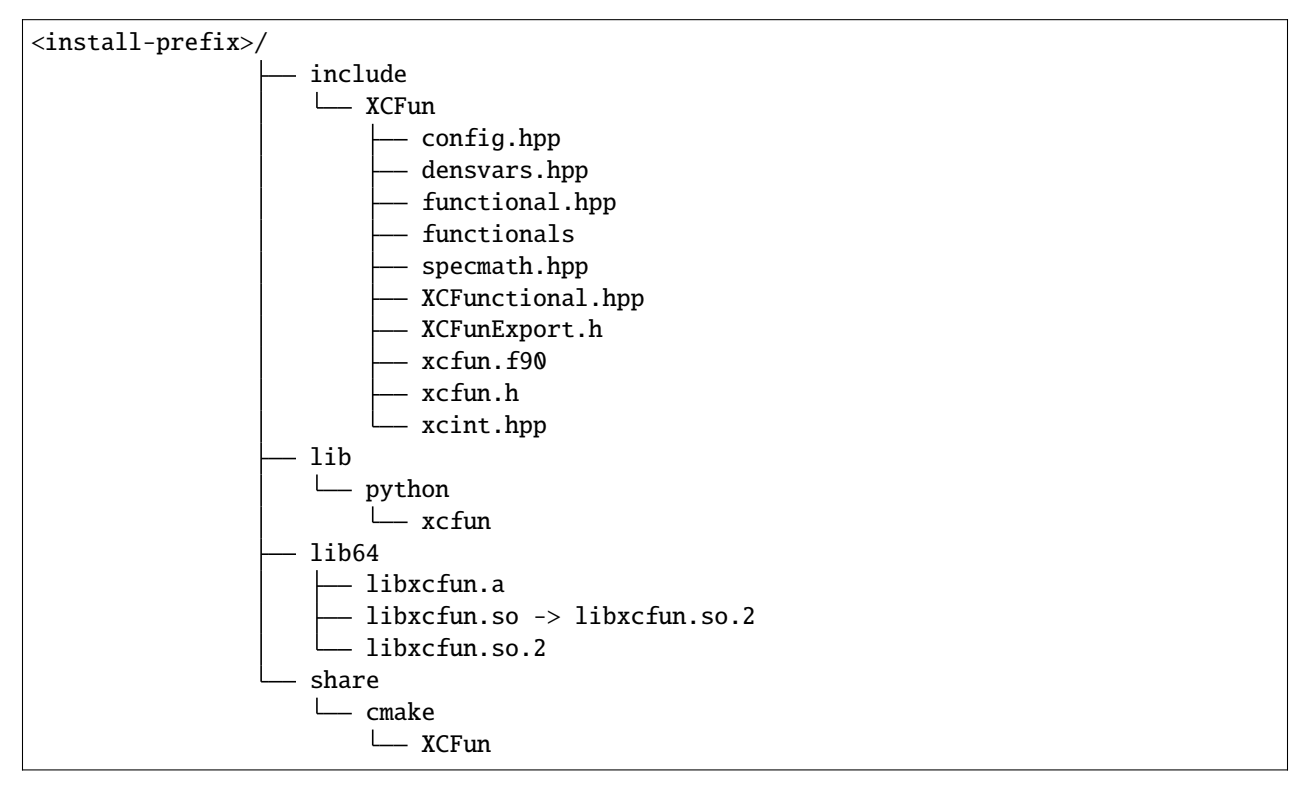

# <span id="page-14-1"></span>**3.1 C/C++ host programs**

Types and function signatures are in the header file xcfun.h.

In your source code, apply the following changes:

- Remove any of the calls to the functions that have been removed from the API. **Open an issue** if these functions are essential to your workflow and you would like them to be reinstated.
- Replace xc\_functional with xcfun\_t \*.
- Replace xc\_new\_functional with xcfun\_new.
- Replace xc\_enumerate\_parameters with xcfun\_enumerate\_parameters.
- Replace xc\_enumerate\_aliases with xcfun\_enumerate\_aliases.
- Replace xc\_set with xcfun\_set.
- Replace xc\_get with xcfun\_get.
- Replace xc\_describe\_short with xcfun\_describe\_short.
- Replace xc\_describe\_long with xcfun\_describe\_long.
- Replace xc\_is\_gga with xcfun\_is\_gga.
- Replace xc\_is\_metagga with xcfun\_is\_metagga.
- Replace xc\_eval\_setup with xcfun\_eval\_setup.
- Replace xc\_user\_eval\_setup with xcfun\_user\_eval\_setup.
- Replace xc\_input\_length with xcfun\_input\_length.
- Replace xc\_output\_length with xcfun\_output\_length.
- Replace xc\_eval with xcfun\_eval.
- Replace xc\_eval\_vec with xcfun\_eval\_vec.

### <span id="page-15-0"></span>**3.2 Fortran host programs**

The Fortran/C interoperability layer for types and function signatures is in the source file xcfun.f90.

In your source code, apply the following changes:

- Use the intrinsic iso\_c\_binding module: use, intrinsic :: iso\_c\_binding.
- Remove any of the calls to the functions that have been removed from the API. **Open an issue** if these functions are essential to your workflow and you would like them to be reinstated.
- You should call the intrinsic trim on functions returning strings: xcfun\_version, xcfun\_splash, xcfun\_authors, xcfun\_enumerate\_paramters, xcfun\_enumerate\_aliases, xcfun\_describe\_short, xcfun\_describe\_long.
- Replace the type for the xc\_functional object (now xcfun\_t \*) from integer to type(c\_ptr).
- Replace xc\_new\_functional with xcfun\_new.
- Replace xc\_enumerate\_parameters with xcfun\_enumerate\_parameters.
- Replace xc\_enumerate\_aliases with xcfun\_enumerate\_aliases.
- Replace xc\_set with xcfun\_set.
- Replace xc\_get with xcfun\_get.
- Replace xc\_describe\_short with xcfun\_describe\_short.
- Replace xc\_describe\_long with xcfun\_describe\_long.
- Replace xc\_is\_gga with xcfun\_is\_gga.
- Replace xc\_is\_metagga with xcfun\_is\_metagga.
- Replace xc\_eval\_setup with xcfun\_eval\_setup.
- Replace xc\_user\_eval\_setup with xcfun\_user\_eval\_setup.
- Replace xc\_input\_length with xcfun\_input\_length.
- Replace xc\_output\_length with xcfun\_output\_length.
- Replace xc\_eval with xcfun\_eval.
- Replace xc\_eval\_vec with xcfun\_eval\_vec.

**FOUR**

# <span id="page-18-5"></span><span id="page-18-0"></span>**XCFUN'S APPLICATION PROGRAMMING INTERFACE**

The library is written in C++, but can also be directly used in a C or Fortran project through its application programming interface. The C interface is exposed described in the api/xcfun.h, while the Fortran interface is described in the module file api/xcfun.f90. This documentation describes the C API. The Fortran API is written as a wrapper to the C API and has the same behavior.

# <span id="page-18-1"></span>**4.1 Types and type definitions**

#### <span id="page-18-4"></span>struct XCFunctional

Exchange-correlation functional.

<span id="page-18-3"></span>typedef struct xcfun s xcfun\_t

Opaque handle to a [XCFunctional](#page-18-4) object.

**Note:** This type definition is a workaround to have the opaque xcfun\_t struct available to C.

# <span id="page-18-2"></span>**4.2 Functions**

```
const char *xcfun_version()
```
The version of XCFun in use.

```
Returns
```
the version of XCFun

const char \*xcfun\_splash()

The XCFun splash screen.

Return a multi-line string describing the library. This functions shows the code attribution and literature citation. It should be called when initializing XCFun in client code, so that your users find the right citation for the library.

#### **Returns**

A char array with the XCFun splash screen.

```
const char *xcfun_authors()
```
The XCFun splash screen.

A char array with the current list of XCFun authors.

#### <span id="page-19-0"></span>int xcfun\_test()

Test XCFun.

Run all internal tests and return the number of failed tests.

#### **Returns**

the number of failed tests.

### bool xcfun\_is\_compatible\_library()

Whether the library is compatible with the header file Checks that the compiled library and header file version match. Host should abort when that is not the case.

**Warning:** This function should be called **before** instantiating any *[XCFunctional](#page-18-4)* object.

*[xcfun\\_vars](#page-24-0)* xcfun\_which\_vars(const unsigned int func\_type, const unsigned int dens\_type, const unsigned int laplacian, const unsigned int kinetic, const unsigned int current, const unsigned int explicit\_derivatives)

Obtain correct value of xcfun\_vars enum.

This routine encodes the different options bitwise. Each legitimate combination is then converted to the corresponding enum value.

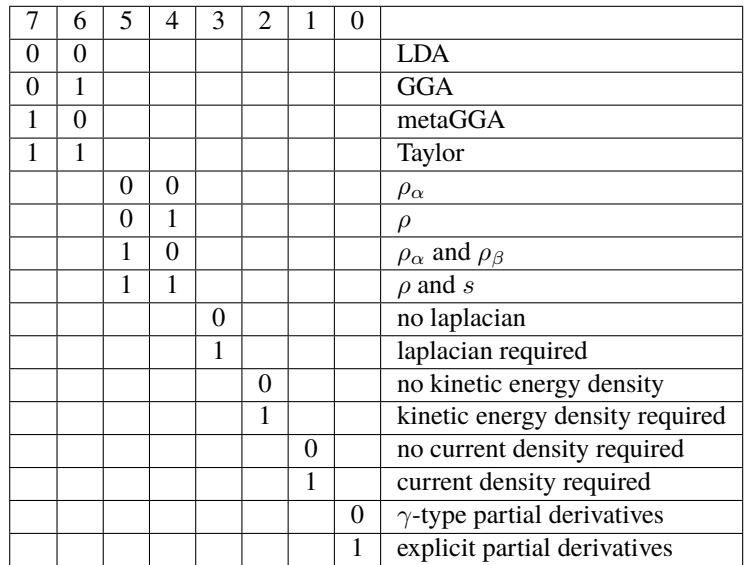

#### **Parameters**

- func\_type **[in]** LDA (0), GGA (1), metaGGA (2), taylor (3)
- dens\_type **[in]** Alpha (A,0), Rho (N,1), Alpha&Beta (A\_B,2), Rho&Spin (N\_S,3)
- <span id="page-20-0"></span>• **laplacian** – [in] (0 not required / 1 required)
- **kinetic** [in] (0 not required / 1 required)
- current **[in]** (0 not required / 1 required)
- explicit\_derivatives **[in]** (0 not required / 1 required)

XC functional variables to use

#### *[xcfun\\_mode](#page-23-1)* xcfun\_which\_mode(const unsigned int mode\_type)

Obtain correct value of xcfun\_mode enum.

#### **Parameters**

mode\_type – **[in]** Partial derivatives (1), Potential (2), Contracted (3)

#### **Returns**

The XC functional evaluation mode

#### const char \*xcfun\_enumerate\_parameters(int param)

Describe XC functional parameters.

#### **Parameters**

 $param - [in]$  the parameter to describe.  $param >= 0$ .

#### **Returns**

description of the given parameter, or NULL is param is too large.

#### const char \*xcfun\_enumerate\_aliases(int n)

Describe XC functional aliases.

#### **Parameters**

 $n - [in]$  the alias to describe.  $n \geq 0$ .

#### **Returns**

description of the given alias, or NULL is n is too large.

#### const char \*xcfun\_describe\_short(const char \*name)

Short description of the XC functional.

**Parameters** name – **[in]**

#### **Returns**

short description of the functional.

#### const char \*xcfun\_describe\_long(const char \*name)

Long description of the XC functional.

#### **Parameters**

name – **[in]**

#### **Returns**

long description of the functional.

#### *[xcfun\\_t](#page-18-3)* \*xcfun\_new()

Create a new XC functional object.

Create a new functional object. The creation of this object may be rather slow; create an object once for each calculation, not once for each grid point.

A xcfun\_t object.

<span id="page-21-3"></span><span id="page-21-2"></span>void xcfun\_delete(*[xcfun\\_t](#page-18-3)* \*fun)

Delete a XCFun functional.

#### **Parameters**

fun – **[inout]** the XCFun functional to be deleted

<span id="page-21-0"></span>int xcfun\_set(*[xcfun\\_t](#page-18-3)* \*fun, const char \*name, double value)

Set a parameter in the XC functional.

#### **Parameters**

- fun **[inout]**
- name **[in]**
- value **[in]**

#### **Returns**

error code (0 means normal exit)

int xcfun\_get(const *[xcfun\\_t](#page-18-3)* \*fun, const char \*name, double \*value)

Get weight of given functional in the current setup.

#### **Parameters**

- **fun** [in] the functional object
- name **[in]** functional name to test, aliases not supported
- value **[out]** weight of functional

#### **Returns**

0 if name is a valid functional, -1 if not. See list\_of\_functionals.hpp for valid functional names.

#### bool xcfun\_is\_gga(const *[xcfun\\_t](#page-18-3)* \*fun)

Is the XC functional GGA?

#### **Parameters**

fun – **[inout]**

#### **Returns**

Whether fun is a GGA-type functional

#### bool xcfun\_is\_metagga(const *[xcfun\\_t](#page-18-3)* \*fun)

Is the XC functional GGA?

**Parameters**

fun – **[inout]**

#### **Returns**

Whether fun is a metaGGA-type functional

<span id="page-21-1"></span>int xcfun\_eval\_setup(*[xcfun\\_t](#page-18-3)* \*fun, *[xcfun\\_vars](#page-24-0)* vars, *[xcfun\\_mode](#page-23-1)* mode, int order)

Set up XC functional evaluation variables, mode, and order.

#### **Parameters**

- fun **[inout]** XC functional object
- vars **[in]** evaluation variables
- <span id="page-22-3"></span>• mode – **[in]** evaluation mode
- **order** [in] order of the derivative requested (order=1 is the xc potential)

some combination of XC\_E\* if an error occurs, else 0

<span id="page-22-0"></span>int xcfun\_user\_eval\_setup(*[xcfun\\_t](#page-18-3)* \*fun, const int order, const unsigned int func\_type, const unsigned int dens\_type, const unsigned int mode\_type, const unsigned int laplacian, const unsigned int kinetic, const unsigned int current, const unsigned int explicit\_derivatives)

Host program-friendly set up of the XC functional evaluation variables, mode, and order.

#### **Parameters**

- fun **[inout]** XC functional object
- **order** [in] order of the derivative requested (order 0 (functional), 1 (potential), 2 (hessian), . . . .)
- func\_type **[in]** LDA (0), GGA (1), metaGGA (2), taylor (3)
- dens\_type  $\text{[in]}$  Alpha (A,0), Rho (N,1), Alpha&Beta (A\_B,2), Rho&Spin (N\_S,3)
- mode\_type **[in]** Partial derivatives (1), Potential (2), Contracted (3)
- **laplacian** [in] (0 not required / 1 required)
- kinetic **[in]** (0 not required / 1 required)
- **current** [in] (0 not required / 1 required)
- explicit\_derivatives **[in]** (0 not required / 1 required)

#### **Returns**

some combination of XC\_E\* if an error occurs, else 0

#### int xcfun\_input\_length(const *[xcfun\\_t](#page-18-3)* \*fun)

Length of the density[] argument to xcfun\_eval

#### **Parameters**

fun – **[inout]** XC functional object

#### **Returns**

some combination of XC\_E\* if an error occurs, else 0

#### <span id="page-22-1"></span>int xcfun\_output\_length(const *[xcfun\\_t](#page-18-3)* \*fun)

Length of the result<sup>[]</sup> argument to xcfun\_eval

**Note:** All derivatives up to order are calculated, not only those of the particular order.

#### **Parameters**

fun – **[inout]** XC functional object

#### <span id="page-22-2"></span>**Returns**

Return the number of output coefficients computed by  $xc\_eval()$ .

<span id="page-23-2"></span>void xcfun\_eval(const *[xcfun\\_t](#page-18-3)* \*fun, const double density[], double result[])

Evaluate the XC functional for given density at a point.

**Note:** In contracted mode density is of dimension  $2^{\text{order}} * N_{\text{vars}}$ 

#### **Parameters**

- fun **[inout]** XC functional object
- density **[in]**
- result **[inout]**

void xcfun\_eval\_vec(const *[xcfun\\_t](#page-18-3)* \*fun, int nr\_points, const double \*density, int density\_pitch, double \*result, int result\_pitch)

Evaluate the XC functional for given density on a set of points.

**Note:** In contracted mode density is of dimension  $2^{\text{order}} * N_{\text{vars}}$ 

#### **Parameters**

- fun **[inout]** XC functional object
- nr\_points **[in]** number of points in the evaluation set.
- density **[in]**
- density[start\_of\_first\_point]
- density\_pitch **[in]** density[start\_of\_second\_point] -
- result **[inout]**
- result\_pitch **[in]** result[start\_of\_second\_point] result[start\_of\_first\_point]

# <span id="page-23-0"></span>**4.3 Enumerations**

#### <span id="page-23-1"></span>enum xcfun\_mode

Evaluation mode for functional derivatives.

*Values:*

#### enumerator XC\_MODE\_UNSET

Need to be zero for default initialized structs

enumerator XC\_PARTIAL\_DERIVATIVES

???

enumerator XC\_POTENTIAL

???

<span id="page-24-1"></span>enumerator XC\_CONTRACTED ???

enumerator XC\_NR\_MODES ???

#### <span id="page-24-0"></span>enum xcfun\_vars

Types of variables to define a functional.

The XC energy density and derivatives can be evaluated using a variety of variables and variables combinations. The variables in this enum are named as:

- XC\_ prefix
- Tag for density variables.
- Tag for gradient variables.
- Tag for Laplacian variables.
- Tag for kinetic energy density variables.
- Tag for current density variables.

XCFun recognizes the following basic variables:

- A, the spin-up electron number density:  $n_{\alpha}$
- B, the spin-down electron number density:  $n_{\beta}$
- GAA, the square magnitude of the spin-up density gradient:  $\sigma_{\alpha\alpha} = \nabla n_{\alpha} \cdot \nabla n_{\alpha}$
- GAB, the dot product of the spin-up and spin-down density gradients:  $\sigma_{\alpha\beta} = \nabla n_{\alpha} \cdot \nabla n_{\beta}$
- GBB, the square magnitude of the spin-down density gradient:  $\sigma_{\beta\beta} = \nabla n_{\beta} \cdot \nabla n_{\beta}$
- LAPA, the Laplacian of the spin-up density:  $\nabla^2 n_{\alpha}$
- LAPB, the Laplacian of the spin-down density:  $\nabla^2 n_\beta$
- TAUA, the spin-up Kohn-Sham kinetic energy density:  $\tau_{\alpha} = \frac{1}{2} \sum_{i} |\psi_{i\alpha}|^2$
- TAUB, the spin-down Kohn-Sham kinetic energy density:  $\tau_{\beta} = \frac{1}{2} \sum_{i} |\psi_{i\beta}|^2$
- JPAA, the spin-up current density:  $\mathbf{j}_{\alpha\alpha}$
- JPBB, the spin-down current density:  $\mathbf{j}_{\beta\beta}$

The following quantities are also recognized:

- N, the number density:  $n = n_{\alpha} + n_{\beta}$
- S, the spin density:  $s = n_{\alpha} n_{\beta}$
- GNN, the square magnitude of the density gradient:  $\sigma_{nn} = \nabla n \cdot \nabla n$
- GSS, the dot product of the number and spin density gradients:  $\sigma_{ns} = \nabla n.\nabla s$
- GNS, the square magnitude of the spin density gradient:  $\sigma_{ss} = \nabla s \cdot \nabla s$
- <span id="page-25-0"></span>• LAPN, the Laplacian of the density:  $\nabla^2 n$
- LAPS, the Laplacian of the spin density:  $\nabla^2 s$
- TAUN, the Kohn-Sham kinetic energy density:  $\tau_n$
- TAUS, the spin Kohn-Sham kinetic energy density:  $\tau_s$

XC functionals depending on the gradient of the density can furthermore be defined to use the  $(x, y, z)$  components of the gradient explicitly.

*Values:*

enumerator XC\_VARS\_UNSET

Not defined

enumerator XC\_A

LDA with  $n_{\alpha}$ 

#### enumerator XC\_N

LDA with  $n$ 

#### enumerator XC\_A\_B

LDA with  $n_{\alpha}$  and  $n_{\beta}$ 

#### enumerator XC\_N\_S

LDA with  $n$  and  $s$ 

#### enumerator XC\_A\_GAA

GGA with grad^2 alpha

#### enumerator XC\_N\_GNN

GGA with grad^2 rho

#### enumerator XC\_A\_B\_GAA\_GAB\_GBB

GGA with grad^2 alpha & beta

#### enumerator XC\_N\_S\_GNN\_GNS\_GSS

GGA with grad^2 rho and spin

### enumerator XC\_A\_GAA\_LAPA metaGGA with grad^2 alpha laplacian

enumerator XC\_A\_GAA\_TAUA metaGGA with grad^2 alpha kinetic

### enumerator XC\_N\_GNN\_LAPN metaGGA with grad^2 rho laplacian

<span id="page-26-0"></span>enumerator XC\_N\_GNN\_TAUN metaGGA with grad^2 rho kinetic

enumerator XC\_A\_B\_GAA\_GAB\_GBB\_LAPA\_LAPB metaGGA with grad^2 alpha & beta laplacian

enumerator XC\_A\_B\_GAA\_GAB\_GBB\_TAUA\_TAUB metaGGA with grad^2 alpha & beta kinetic

enumerator XC\_N\_S\_GNN\_GNS\_GSS\_LAPN\_LAPS metaGGA with grad^2 rho and spin laplacian

enumerator XC\_N\_S\_GNN\_GNS\_GSS\_TAUN\_TAUS metaGGA with grad^2 rho and spin kinetic

enumerator XC\_A\_B\_GAA\_GAB\_GBB\_LAPA\_LAPB\_TAUA\_TAUB metaGGA with grad^2 alpha & beta laplacian kinetic

enumerator XC\_A\_B\_GAA\_GAB\_GBB\_LAPA\_LAPB\_TAUA\_TAUB\_JPAA\_JPBB metaGGA with grad^2 alpha & beta laplacian kinetic current

enumerator XC\_N\_S\_GNN\_GNS\_GSS\_LAPN\_LAPS\_TAUN\_TAUS metaGGA with grad^2 rho and spin laplacian kinetic

enumerator XC\_A\_AX\_AY\_AZ GGA with gradient components alpha

enumerator XC\_A\_B\_AX\_AY\_AZ\_BX\_BY\_BZ GGA with gradient components alpha & beta

enumerator XC\_N\_NX\_NY\_NZ GGA with gradient components rho

enumerator XC\_N\_S\_NX\_NY\_NZ\_SX\_SY\_SZ GGA with gradient components rho and spin

enumerator XC\_A\_AX\_AY\_AZ\_TAUA metaGGA with gradient components alpha

enumerator XC\_A\_B\_AX\_AY\_AZ\_BX\_BY\_BZ\_TAUA\_TAUB metaGGA with gradient components alpha & beta

enumerator XC\_N\_NX\_NY\_NZ\_TAUN metaGGA with gradient components rho

#### <span id="page-27-1"></span>enumerator XC\_N\_S\_NX\_NY\_NZ\_SX\_SY\_SZ\_TAUN\_TAUS

metaGGA with gradient components rho and spin

#### enumerator XC\_A\_2ND\_TAYLOR

2nd order Taylor coefficients of alpha density, 1+3+6=10 numbers, rev gradlex order

#### enumerator XC\_A\_B\_2ND\_TAYLOR

2nd order Taylor expansion of alpha and beta densities (first alpha, then beta) 20 numbers

### enumerator XC\_N\_2ND\_TAYLOR 2nd order Taylor rho

enumerator XC\_N\_S\_2ND\_TAYLOR 2nd order Taylor rho and spin

enumerator XC\_NR\_VARS Number of variables

### <span id="page-27-0"></span>**4.4 Preprocessor definitions and global variables**

#### XCFUN\_API\_VERSION

Version of the XCFun API

#### XCFUN\_MAX\_ORDER

Maximum differentiation order for XC kernels

#### constexpr auto  $xcfun$ :  $XCFUN_ITINY_DENSTITY = 1e-14$

Used for regularizing input

#### constexpr auto  $xcfun$ :  $XC\_EORDER = 1$

Invalid order for given mode and vars

#### constexpr auto  $xcfun::XC\_EVARS = 2$

Invalid vars for functional type (ie. lda vars for gga)

#### constexpr auto  $xcfun::XC\_EMODE = 4$

Invalid mode for functional type (ie. potential for mgga)

# **EXCHANGE-CORRELATION FUNCTIONALS**

<span id="page-28-0"></span>The following functionals are implemented within XCFun

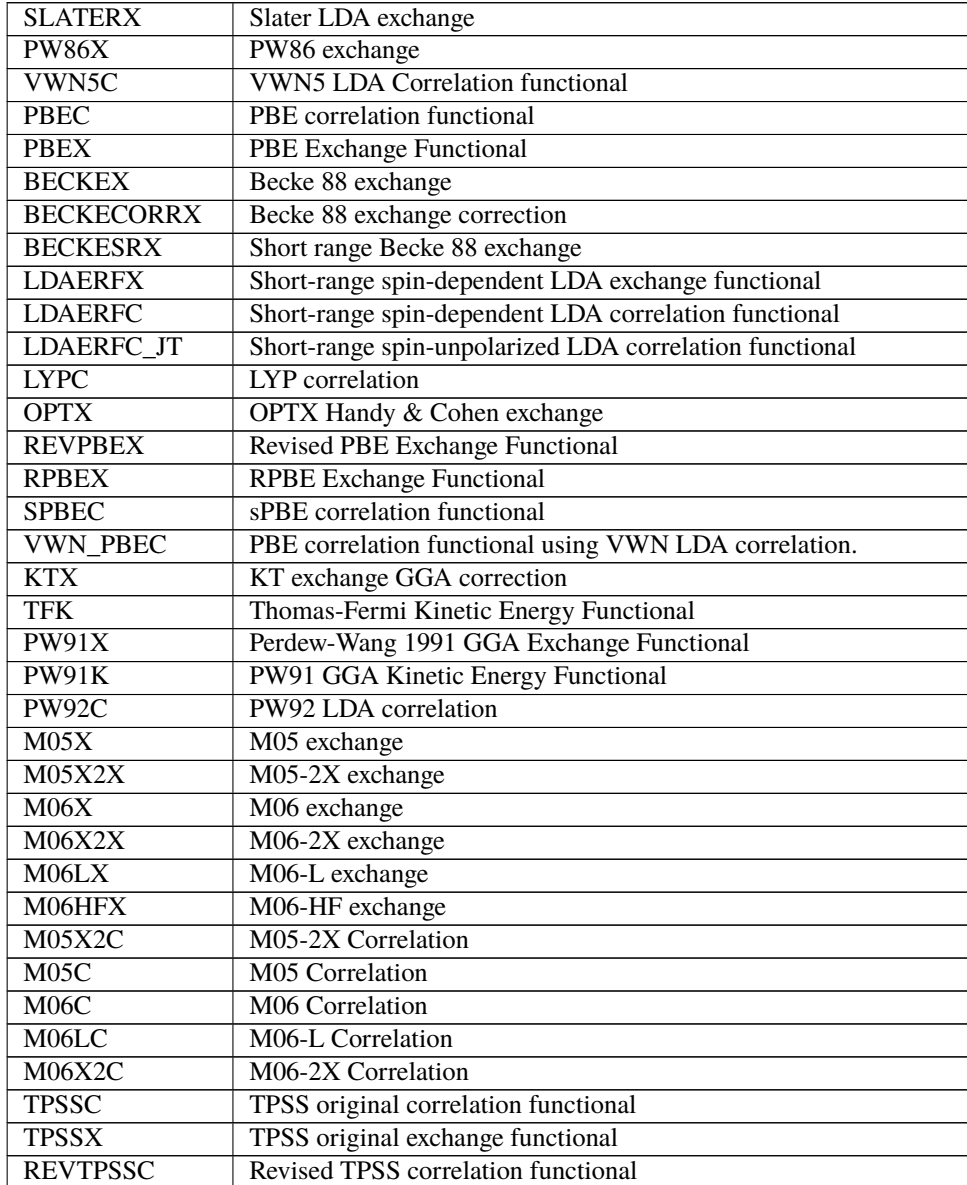

continues on next page

| <b>REVTPSSX</b> | Reviewed TPSS exchange functional                                |
|-----------------|------------------------------------------------------------------|
| PZ81C           | PZ81 LDA correlation                                             |
| <b>P86C</b>     | P86C GGA correlation                                             |
| RANGESEP MU     | Range separation inverse length [1/a0]                           |
| EXX             | Amount of exact (HF like) exchange (must be provided externally) |

Table 1 – continued from previous page

# <span id="page-29-0"></span>**5.1 Implementing a new XC functional**

**Warning:** To be written

# <span id="page-29-1"></span>**5.2 Introducing new variables**

**Warning:** To be written

### **SIX**

# **CHANGE LOG**

### <span id="page-30-1"></span><span id="page-30-0"></span>**6.1 Version 2.1.1 - 2020-11-12**

### **6.1.1 Changed**

• Linux and macOS continuous integration testing is run on GitHub actions. See [PR #145](https://github.com/dftlibs/xcfun/pull/145)

### **6.1.2 Fixed**

- We polished the installation of header files, CMake target export files, and Python module. These are especially relevant for Conda packaging XCFun. See [PR #143](https://github.com/dftlibs/xcfun/pull/143)
- A numerical issue with SCAN functionals and small density gradients was fixed by James Furness (@JFurness1). See [issue #144](https://github.com/dftlibs/xcfun/issues/144) reported by Xing Zhang (@fishjojo) and subsequent [PR #146](https://github.com/dftlibs/xcfun/pull/146) for the fix.

# <span id="page-30-2"></span>**6.2 Version 2.1.0 - 2020-09-18**

- Many new functionals in the SCAN family have been added. Thanks to James Furness for the contribution. See [PR #140](https://github.com/dftlibs/xcfun/pull/140)
- The library is now available both as a Spack and a Conda package.
- The library can now be *natively* compiled on Linux, macOS, and Windows.

### **6.2.1 Changed**

• **BREAKING** CMake  $>= 3.14$  is required to configure the code.

# <span id="page-30-3"></span>**6.3 Version 2.0.2 - 2020-07-15**

### **6.3.1 Fixed**

• VWN3 functional has been fixed for the spin-polarized case. It previously gave wrong results when alpha and beta densities differed. Thanks to Zhenyu Zhu for reporting the problem and also suggesting the solution. See [PR #134](https://github.com/dftlibs/xcfun/pull/134) and [issue #132.](https://github.com/dftlibs/xcfun/issues/132)

# <span id="page-31-0"></span>**6.4 Version 2.0.1 - 2020-05-06**

### **6.4.1 Fixed**

• We removed the DEBUG\_POSTFIX property from the properties on the xcfun target. This was leading to build failures when using the library through CMake FetchContent with mixed release/debug mode.

# <span id="page-31-1"></span>**6.5 Version 2.0.0 - 2020-04-14**

### **6.5.1 Changed**

- **BREAKING** The build system will only produce a shared (default) or static library. Compilation of the static library can be requested by setting BUILD\_SHARED\_LIBS to OFF.
- macOS CI testing was moved to Azure Pipelines.
- The dependency on pybind11 was bumped to v2.5.0

### **6.5.2 Fixed**

• We corrected a number of wrinkles in the handling of symbol visibility in the shared library.

# <span id="page-31-2"></span>**6.6 Version 2.0.0a7 - 2020-04-10**

### **6.6.1 Fixed**

• Address warnings from compilers. Fix #90.

# <span id="page-31-3"></span>**6.7 Version 2.0.0a6 - 2020-02-23**

### **6.7.1 Fixed**

• Compilation with GCC 5.4.0.

# <span id="page-31-4"></span>**6.8 Version 2.0.0a5 - 2020-02-20**

### **6.8.1 Fixed**

• Handling of 64-bit integers in the Fortran interface.

# <span id="page-32-0"></span>**6.9 Version 2.0.0a4 - 2020-02-02**

### **6.9.1 Fixed**

• The API function xcfun\_get accepts a single in-out double parameter. It was erroneously declared to accept an array of double-s instead.

# <span id="page-32-1"></span>**6.10 Version 2.0.0a3 - 2020-01-31**

We have introduced a number of breaking changes, motivated by the need to modernize the library. See the [migration](https://xcfun.readthedocs.io/en/latest/migration.html) [guide.](https://xcfun.readthedocs.io/en/latest/migration.html)

### **6.10.1 Added**

- Up-to-date API documentation generated with [Doxygen,](http://doxygen.nl/) [breathe,](https://breathe.readthedocs.io/en/latest/) and [Sphinx.](https://www.sphinx-doc.org/en/master/)
- Up-to-date documentation on how to build and develop XCFun.
- Up-to-date documentation on how to use XCFun in your code.
- API functions xcfun\_which\_vars and xcfun\_which\_mode.
- A full example, based on CMake as build system generator, showing how to use the library from a C++ host. Thanks @stigrj!
- A full example, based on CMake as build system generator, showing how to use the library from a C host.
- A full example, based on CMake as build system generator, showing how to use the library from a Fortran host.

### **6.10.2 Changed**

- **BREAKING** All API functions are uniformly namespaced with the xcfun<sub>—</sub> prefix.
- **BREAKING** The Fortran interface has been completely rewritten using  $iso_c$ -binding: the library can now be compiled without the use of neither a C nor a Fortran compiler. :confetti\_ball:
- **BREAKING** CMake option XCFun\_XC\_MAX\_ORDER renamed to XCFUN\_MAX\_ORDER. New default value of 6.
- **BREAKING** CMake option XCFun\_ENABLE\_PYTHON\_INTERFACE renamed to XCFUN\_PYTHON\_INTERFACE.

### **6.10.3 Deprecated**

### **6.10.4 Removed**

- **BREAKING** API functions xc\_serialize, xc\_deserialize, xc\_set\_fromstring, and xc\_derivative\_index.
- **BREAKING** The CMake options ENABLE\_FC\_SUPPORT and ENABLE\_64BIT\_INTEGERS.

### **6.10.5 Fixed**

- **6.10.6 Security**
- <span id="page-33-0"></span>**6.11 Version 2.0.0a2 - 2020-01-21**

# <span id="page-33-1"></span>**6.12 Version 2.0.0a1 - 2019-12-15**

### **6.12.1 Added**

• A user-friendly API function to set up functional evaluation xc\_user\_eval\_setup. Thanks @ilfreddy.

### **6.12.2 Changed**

- **BREAKING** A compiler compliant with the C++11 (or later) standard is required.
- **BREAKING** CMake >= 3.11 is required to configure the code.
- **BREAKING** The Python bindings are now generated using [pybind11](https://pybind11.readthedocs.io) instead of SWIG. The dependency will be fetched at configuration time if not found on your system.
- **BREAKING** The Fortran interface is no longer build with the code, but shipped as a separate file to be compiled within your own Fortran code.

# **SEVEN**

# **INDICES AND TABLES**

- <span id="page-34-0"></span>• genindex
- modindex
- search

### **INDEX**

### <span id="page-36-0"></span>X

xcfun::XC\_EMODE (*C++ member*), [24](#page-27-1) xcfun::XC\_EORDER (*C++ member*), [24](#page-27-1) xcfun::XC\_EVARS (*C++ member*), [24](#page-27-1) xcfun::XCFUN\_TINY\_DENSITY (*C++ member*), [24](#page-27-1) XCFUN\_API\_VERSION (*C macro*), [24](#page-27-1) xcfun\_authors (*C++ function*), [15](#page-18-5) xcfun\_delete (*C++ function*), [18](#page-21-3) xcfun\_describe\_long (*C++ function*), [17](#page-20-0) xcfun\_describe\_short (*C++ function*), [17](#page-20-0) xcfun\_enumerate\_aliases (*C++ function*), [17](#page-20-0) xcfun\_enumerate\_parameters (*C++ function*), [17](#page-20-0) xcfun\_eval (*C++ function*), [19](#page-22-3) xcfun\_eval\_setup (*C++ function*), [18](#page-21-3) xcfun\_eval\_vec (*C++ function*), [20](#page-23-2) xcfun\_get (*C++ function*), [18](#page-21-3) xcfun\_input\_length (*C++ function*), [19](#page-22-3) xcfun\_is\_compatible\_library (*C++ function*), [16](#page-19-0) xcfun\_is\_gga (*C++ function*), [18](#page-21-3) xcfun\_is\_metagga (*C++ function*), [18](#page-21-3) XCFUN\_MAX\_ORDER (*C macro*), [24](#page-27-1) xcfun\_mode (*C++ enum*), [20](#page-23-2) xcfun\_mode::XC\_CONTRACTED (*C++ enumerator*), [20](#page-23-2) xcfun\_mode::XC\_MODE\_UNSET (*C++ enumerator*), [20](#page-23-2) xcfun\_mode::XC\_NR\_MODES (*C++ enumerator*), [21](#page-24-1) xcfun\_mode::XC\_PARTIAL\_DERIVATIVES (*C++ enumerator*), [20](#page-23-2) xcfun\_mode::XC\_POTENTIAL (*C++ enumerator*), [20](#page-23-2) xcfun\_new (*C++ function*), [17](#page-20-0) xcfun\_output\_length (*C++ function*), [19](#page-22-3) xcfun\_set (*C++ function*), [18](#page-21-3) xcfun\_splash (*C++ function*), [15](#page-18-5) xcfun\_t (*C++ type*), [15](#page-18-5) xcfun\_test (*C++ function*), [16](#page-19-0) xcfun\_user\_eval\_setup (*C++ function*), [19](#page-22-3) xcfun\_vars (*C++ enum*), [21](#page-24-1) xcfun\_vars::XC\_A (*C++ enumerator*), [22](#page-25-0) xcfun\_vars::XC\_A\_2ND\_TAYLOR (*C++ enumerator*), [24](#page-27-1) xcfun\_vars::XC\_A\_AX\_AY\_AZ (*C++ enumerator*), [23](#page-26-0) xcfun\_vars::XC\_A\_AX\_AY\_AZ\_TAUA (*C++ enumerator*), [23](#page-26-0)

xcfun\_vars::XC\_A\_B (*C++ enumerator*), [22](#page-25-0) xcfun\_vars::XC\_A\_B\_2ND\_TAYLOR (*C++ enumerator*), [24](#page-27-1) xcfun\_vars::XC\_A\_B\_AX\_AY\_AZ\_BX\_BY\_BZ (*C++ enumerator*), [23](#page-26-0) xcfun\_vars::XC\_A\_B\_AX\_AY\_AZ\_BX\_BY\_BZ\_TAUA\_TAUB (*C++ enumerator*), [23](#page-26-0) xcfun\_vars::XC\_A\_B\_GAA\_GAB\_GBB (*C++ enumerator*), [22](#page-25-0) xcfun\_vars::XC\_A\_B\_GAA\_GAB\_GBB\_LAPA\_LAPB (*C++ enumerator*), [23](#page-26-0) xcfun\_vars::XC\_A\_B\_GAA\_GAB\_GBB\_LAPA\_LAPB\_TAUA\_TAUB (*C++ enumerator*), [23](#page-26-0) xcfun\_vars::XC\_A\_B\_GAA\_GAB\_GBB\_LAPA\_LAPB\_TAUA\_TAUB\_JPAA\_JP (*C++ enumerator*), [23](#page-26-0) xcfun\_vars::XC\_A\_B\_GAA\_GAB\_GBB\_TAUA\_TAUB (*C++ enumerator*), [23](#page-26-0) xcfun\_vars::XC\_A\_GAA (*C++ enumerator*), [22](#page-25-0) xcfun\_vars::XC\_A\_GAA\_LAPA (*C++ enumerator*), [22](#page-25-0) xcfun\_vars::XC\_A\_GAA\_TAUA (*C++ enumerator*), [22](#page-25-0) xcfun\_vars::XC\_N (*C++ enumerator*), [22](#page-25-0) xcfun\_vars::XC\_N\_2ND\_TAYLOR (*C++ enumerator*), [24](#page-27-1) xcfun\_vars::XC\_N\_GNN (*C++ enumerator*), [22](#page-25-0) xcfun\_vars::XC\_N\_GNN\_LAPN (*C++ enumerator*), [22](#page-25-0) xcfun\_vars::XC\_N\_GNN\_TAUN (*C++ enumerator*), [22](#page-25-0) xcfun\_vars::XC\_N\_NX\_NY\_NZ (*C++ enumerator*), [23](#page-26-0) xcfun\_vars::XC\_N\_NX\_NY\_NZ\_TAUN (*C++ enumerator*), [23](#page-26-0) xcfun\_vars::XC\_N\_S (*C++ enumerator*), [22](#page-25-0) xcfun\_vars::XC\_N\_S\_2ND\_TAYLOR (*C++ enumerator*), [24](#page-27-1) xcfun\_vars::XC\_N\_S\_GNN\_GNS\_GSS (*C++ enumerator*), [22](#page-25-0) xcfun\_vars::XC\_N\_S\_GNN\_GNS\_GSS\_LAPN\_LAPS (*C++ enumerator*), [23](#page-26-0) xcfun\_vars::XC\_N\_S\_GNN\_GNS\_GSS\_LAPN\_LAPS\_TAUN\_TAUS (*C++ enumerator*), [23](#page-26-0) xcfun\_vars::XC\_N\_S\_GNN\_GNS\_GSS\_TAUN\_TAUS (*C++ enumerator*), [23](#page-26-0)

xcfun\_vars::XC\_N\_S\_NX\_NY\_NZ\_SX\_SY\_SZ (*C++ enumerator*), [23](#page-26-0)

xcfun\_vars::XC\_N\_S\_NX\_NY\_NZ\_SX\_SY\_SZ\_TAUN\_TAUS (*C++ enumerator*), [23](#page-26-0) xcfun\_vars::XC\_NR\_VARS (*C++ enumerator*), [24](#page-27-1) xcfun\_vars::XC\_VARS\_UNSET (*C++ enumerator*), [22](#page-25-0) xcfun\_version (*C++ function*), [15](#page-18-5) xcfun\_which\_mode (*C++ function*), [17](#page-20-0) xcfun\_which\_vars (*C++ function*), [16](#page-19-0) XCFunctional (*C++ struct*), [15](#page-18-5)